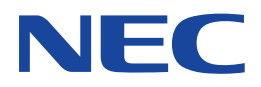

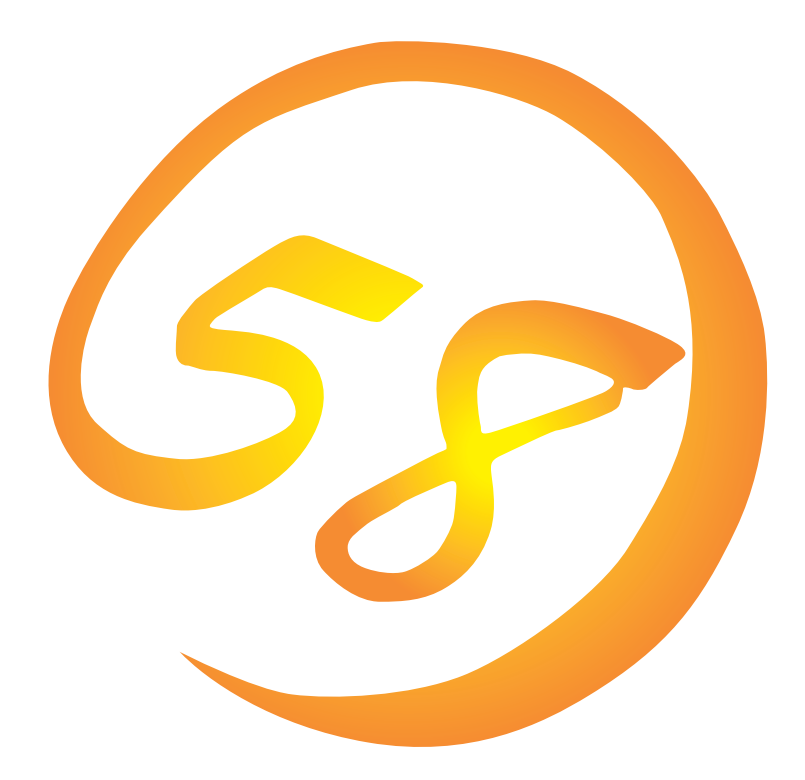

**NEC Express** Express5800

**Global Array Manager Server Windows 2000/Windows NT** 

ONL-051-COMMON-006-99-0004

ESMPRO EXPRESSBUILDER Microsoft Windows Windows NT MS-DOS Microsoft Corporation

Intel Pentium Intel Corporation Novell NetWare Novell, Inc. AT International Business Machines Corporation Mylex Mylex Corporation

Windows 2000 Microsoft® Windows® 2000 Server operating system Microsoft® Windows® 2000 Advanced Server operating system Microsoft® Windows® 2000 Professional operating system

Windows NT Microsoft® Windows NT® Server network operating system version 3.51/4.0 Microsoft® Windows NT®

Workstation network operating system version 3.51/4.0 Windows 98 Microsoft® Windows®98 operating system

Windows 95 Microsoft® Windows®95 operating system

 $(1)$ 

- $\overline{2}$
- (3) NEC おさん はじょうこく はんしょうしょう
- $\overline{4}$

 $5$ 

Express5800 Services Same School Array Manager Server Windows 2000/Windows NT Express5800 Mylex Mylex N8503-43/44/ 49 OS Global Array Manager Server Windows 2000/Windows NT Global Array Manager Server(Windows 2000/Windows NT) Windows 2000 Windows NT Windows 95/98 Windows 2000 Windows NT Windows 95/98 $\sim$ ヒント� EXPRESSBUILDER CD-ROM \esmpro\i386\gam2 readme.txt **Global Array Manager**  $\overline{G}$ lo- $\overline{G}$ lobal Array Manager extends the control of the control of the control of the control of the control of the control of the control of the control of the control of the control of the control of the control of the control of t Global Array Manager  $3 \times 3$ 重要

NEC Express5800

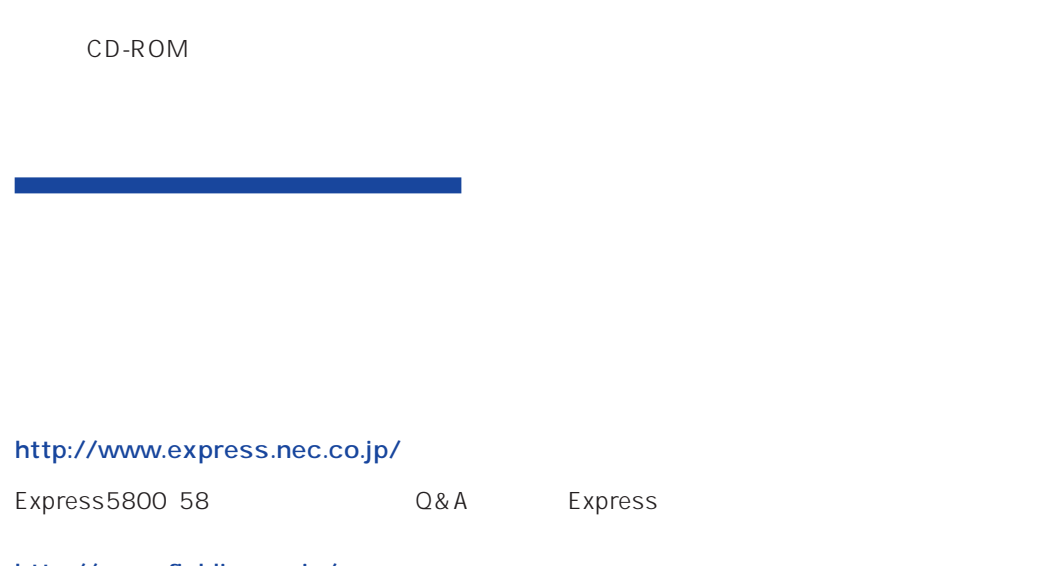

http://www.fielding.co.jp/

 $NEC$ 

ト/サーバアプリケーションです。

# **Global Array Manager**

GAM Express5800 GAM Server GAM Client

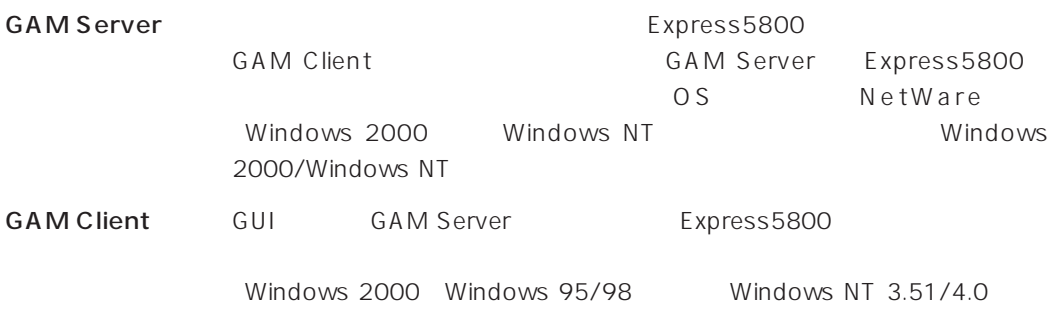

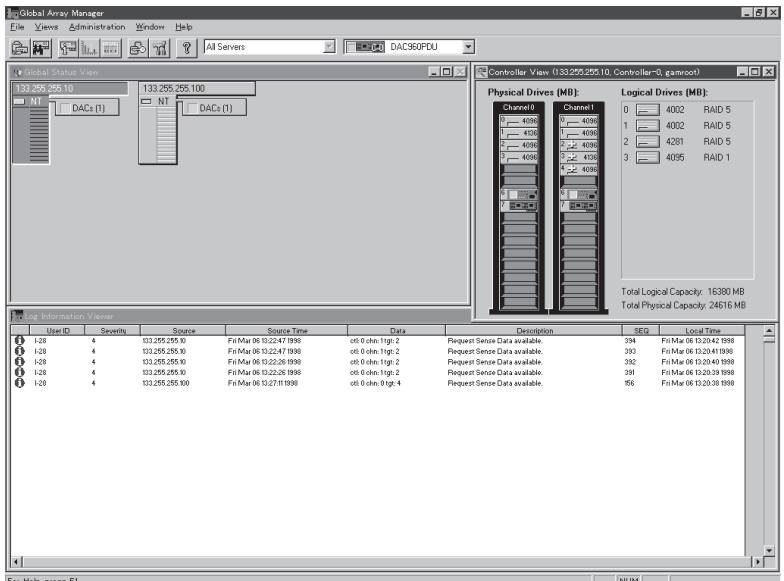

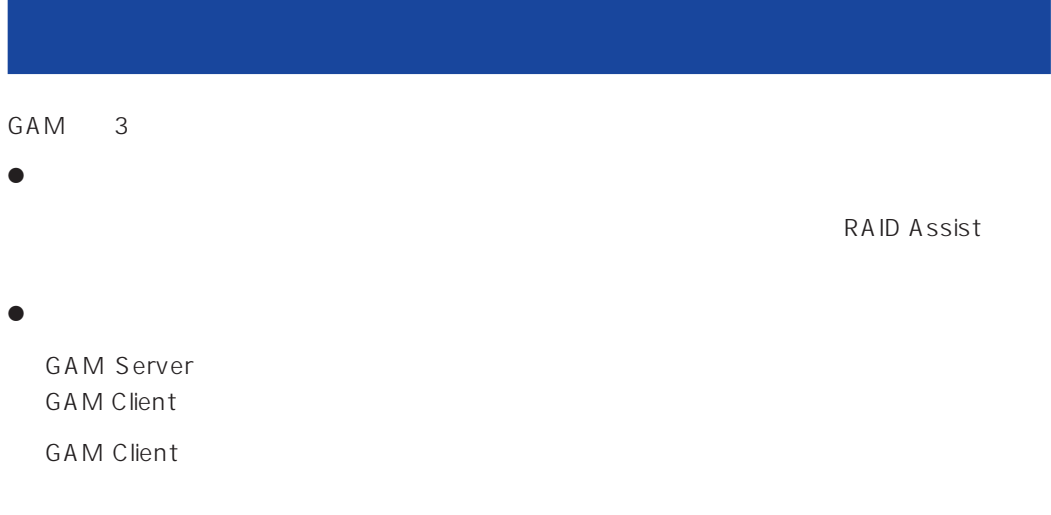

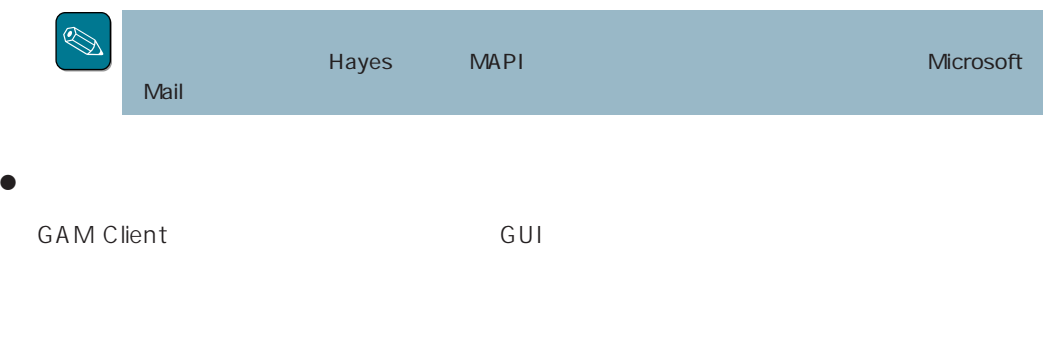

GAM Server GAM Client

#### CAM SAME GAM

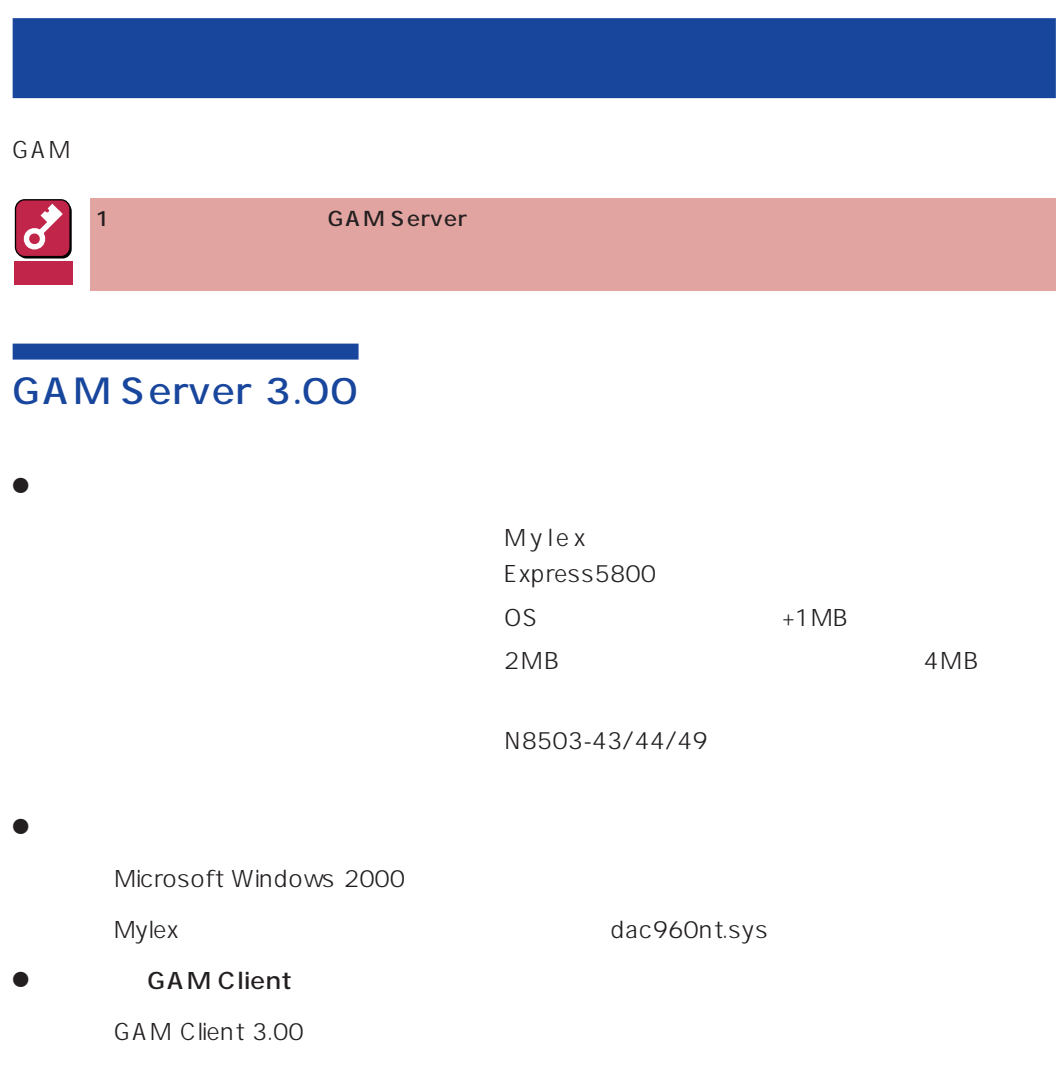

## GAM Server 2.20 Windows NT

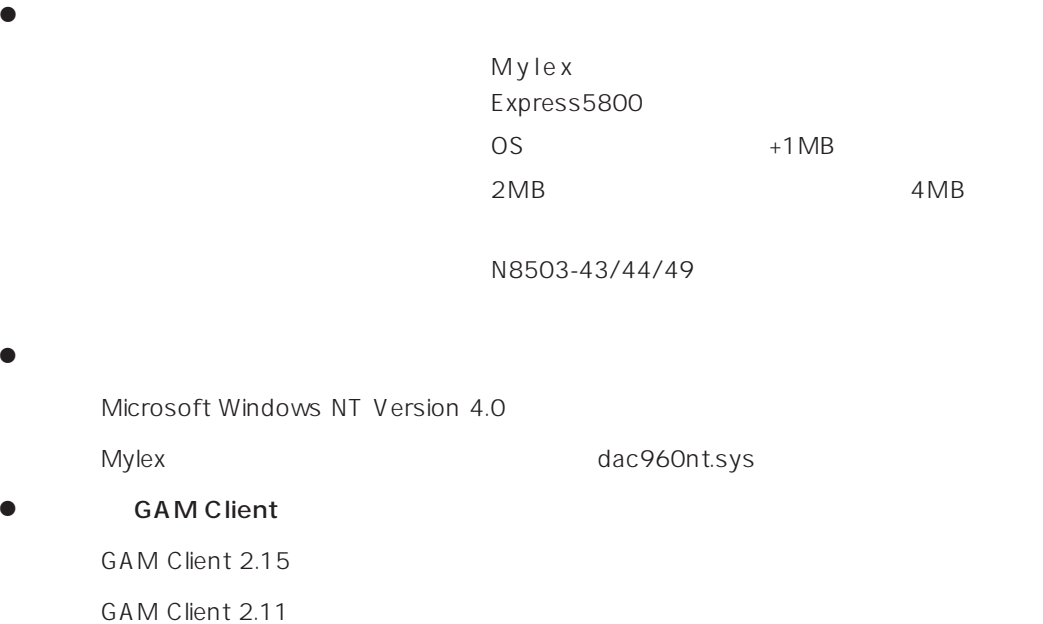

### Global Array Manager Server Windows 2000/Windows NT 5

### **GAM Server** GAM Client

GAM Server GAM Client Canada Called Server GAM Server Server Server Server Server Server Server Server Server

1 GAM Client GAM Client 2.11

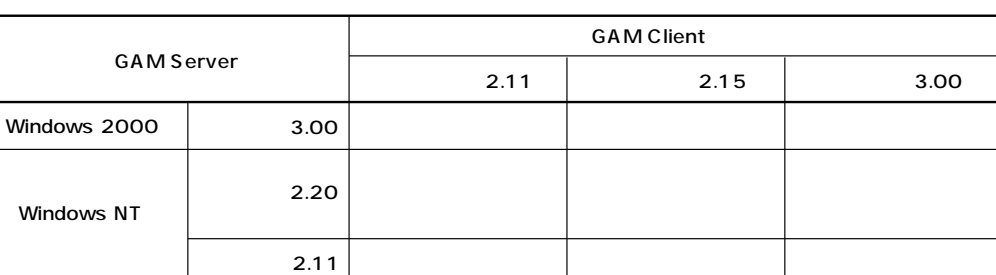

あいしょう あいしょう しゅうしょう

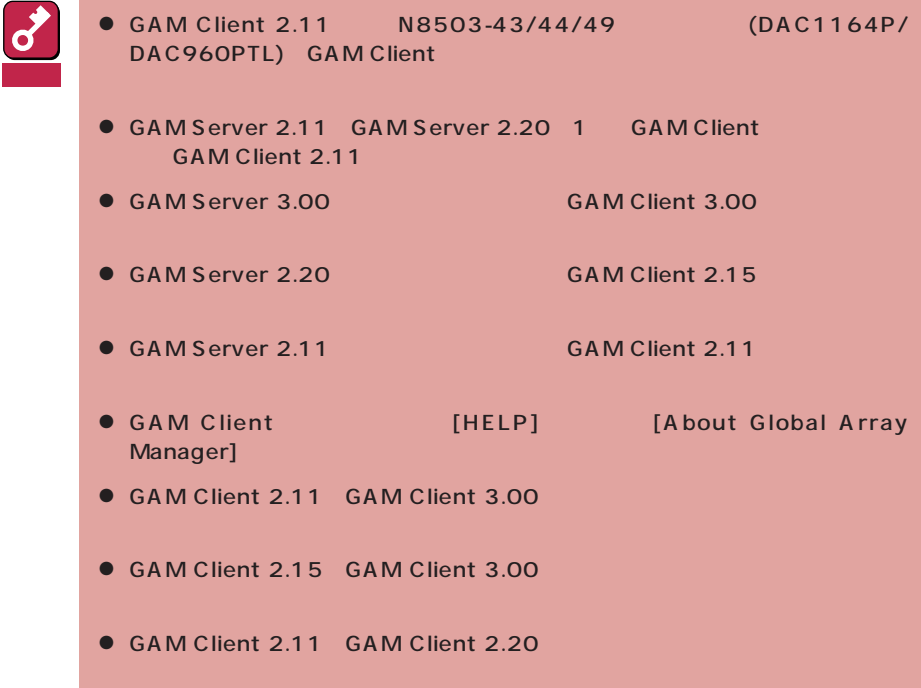

2.11 GAM Server 2.20 GAM Server 2.20

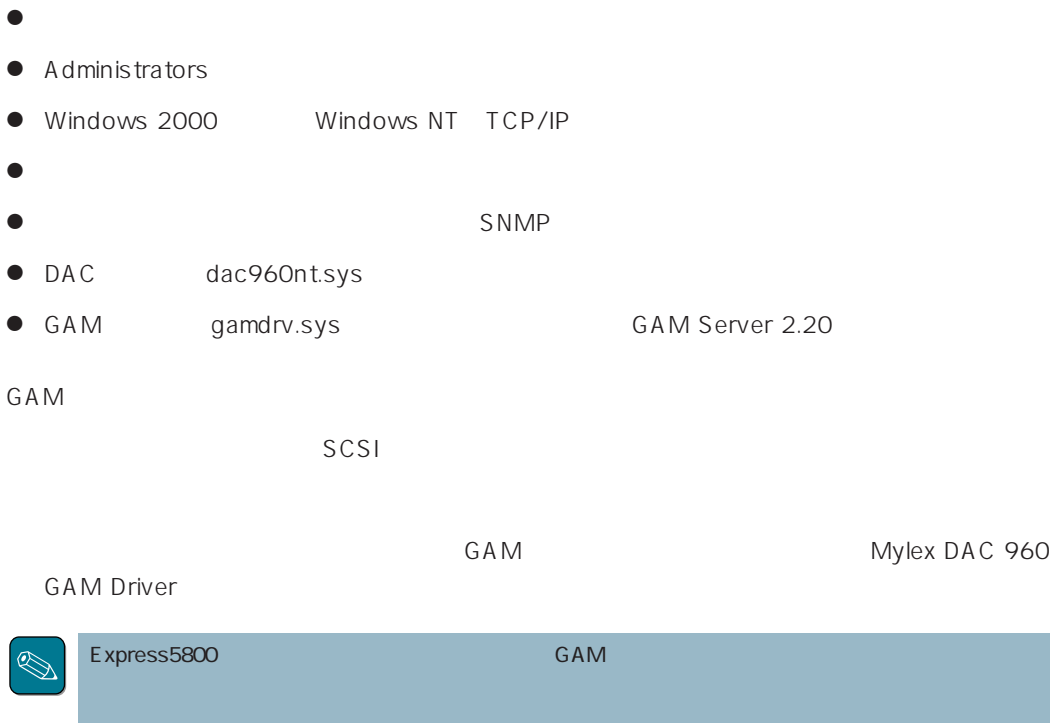

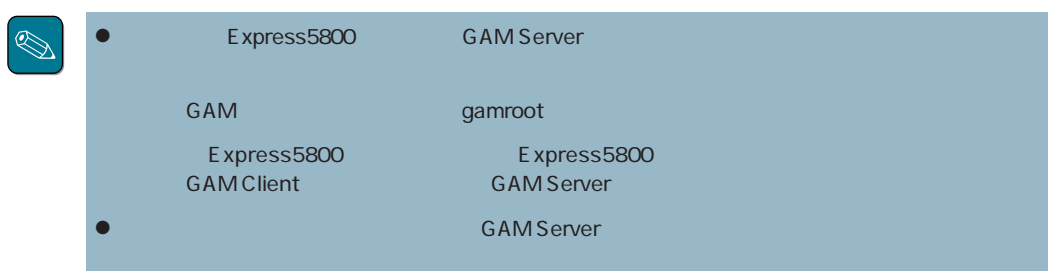

# GAM Windows NT

 $GAM$ 

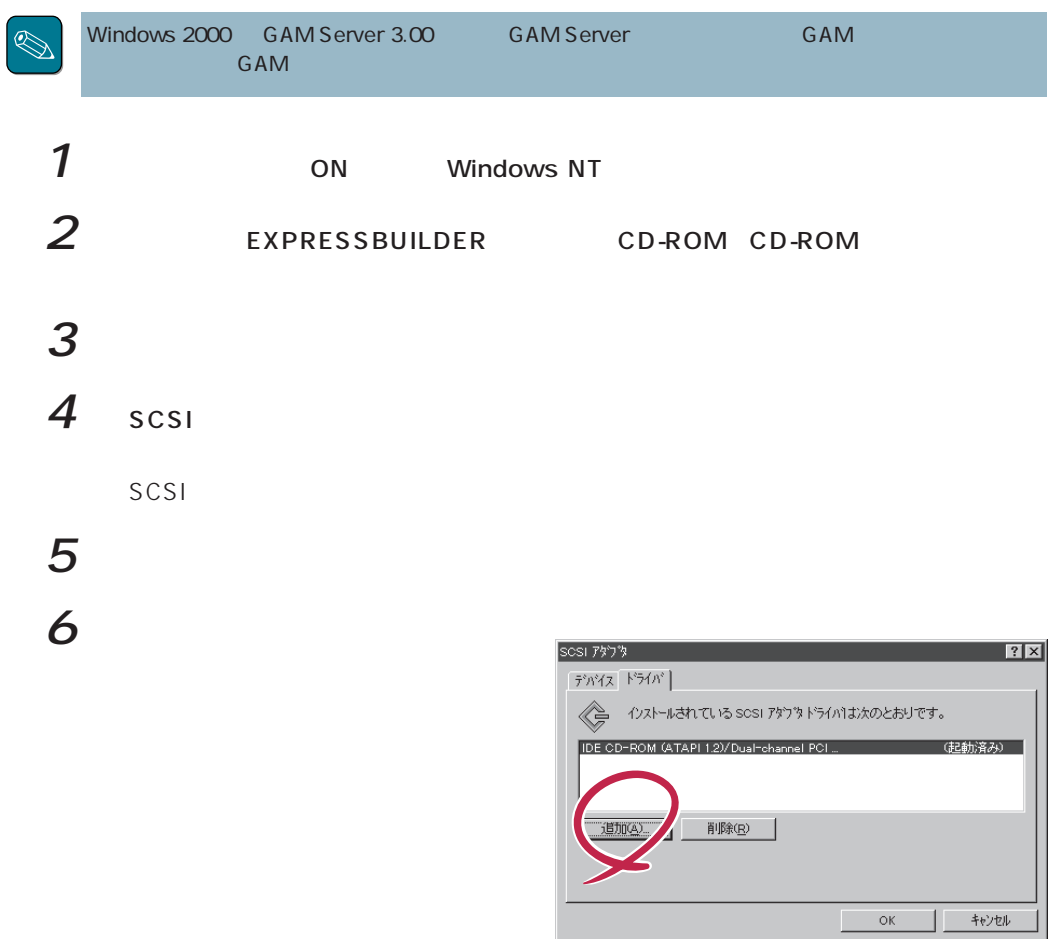

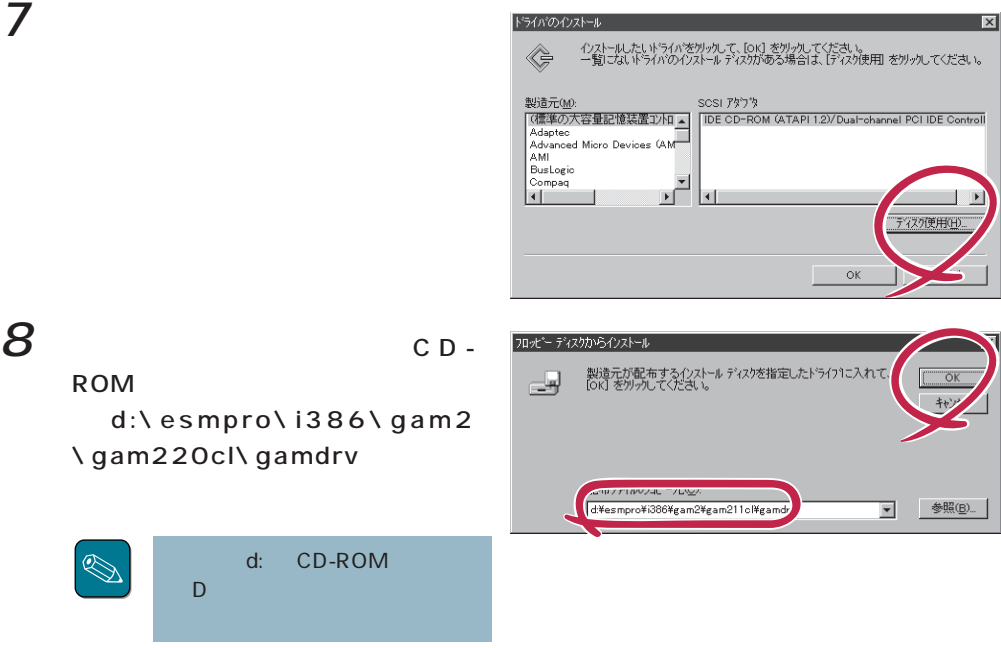

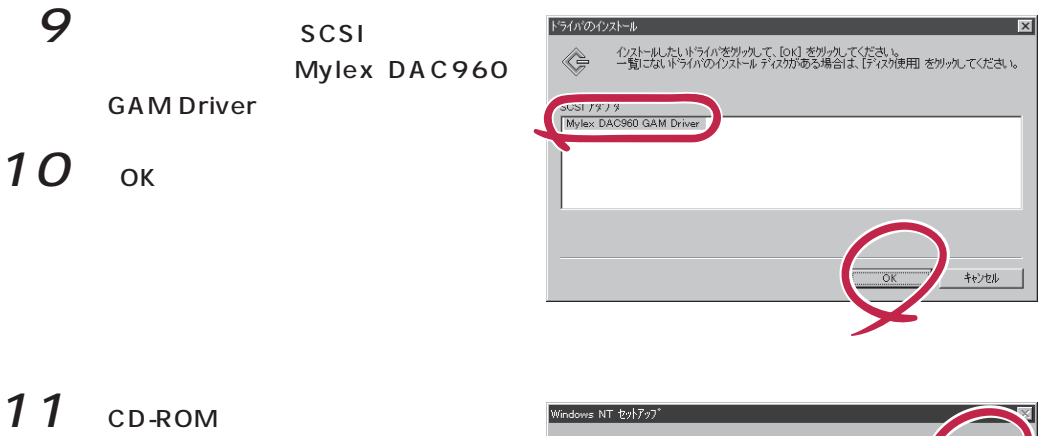

d:\esmpro\i386\gam2 \gam220cl\gamdrv

GAM Mylex DAC960 GAM Driver (gamdrv.sys)

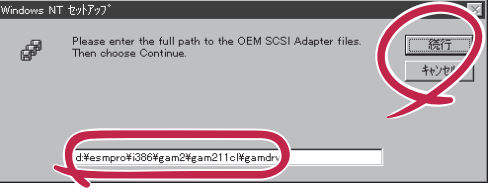

# 12 OK

 $|SCSI|$ 

13

CD-ROM

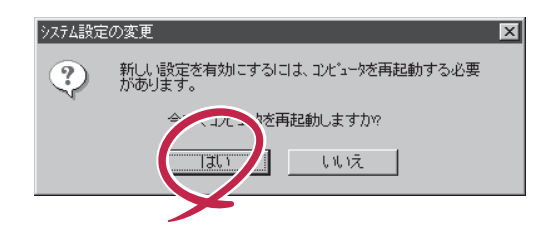

 $GAM$ 

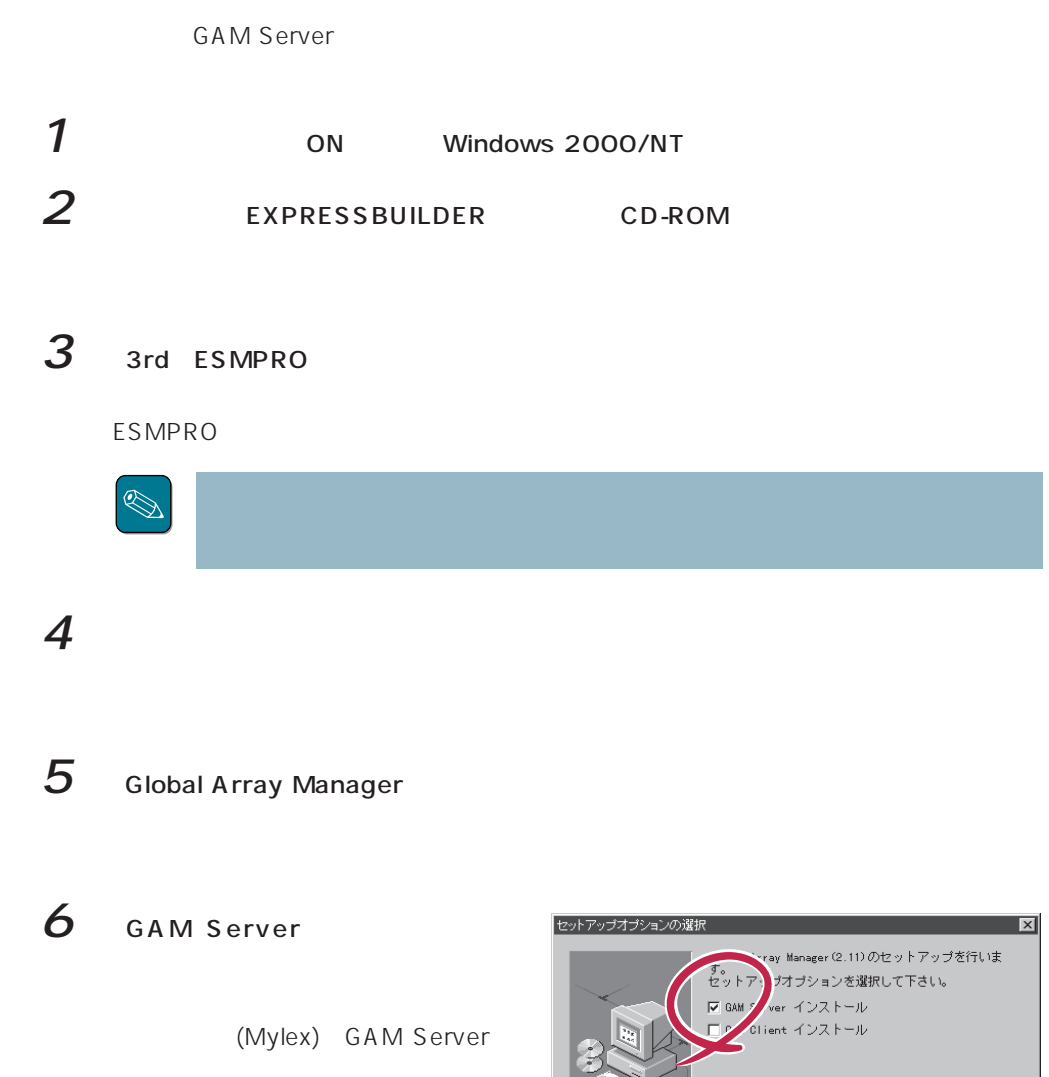

< 戻る(6) 【次へ(1) > キャンセル

GAM 3.00 Windows 2000

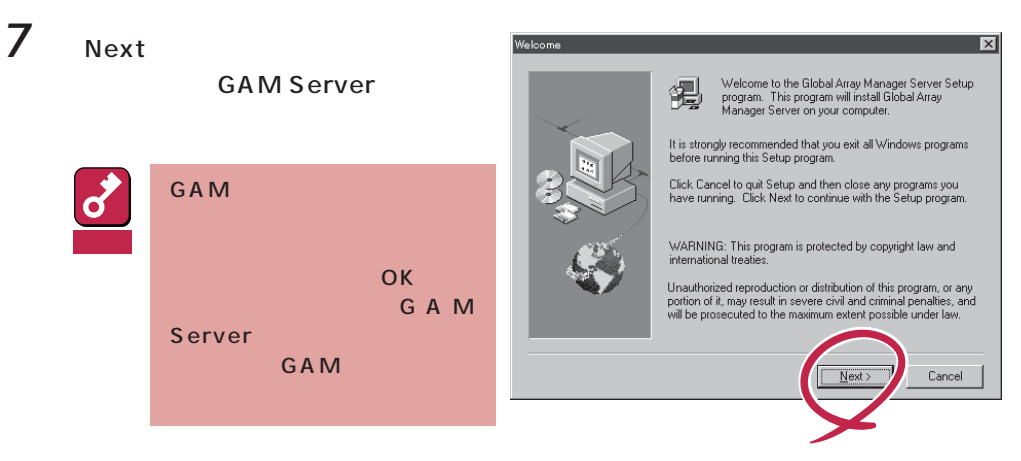

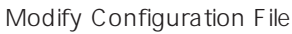

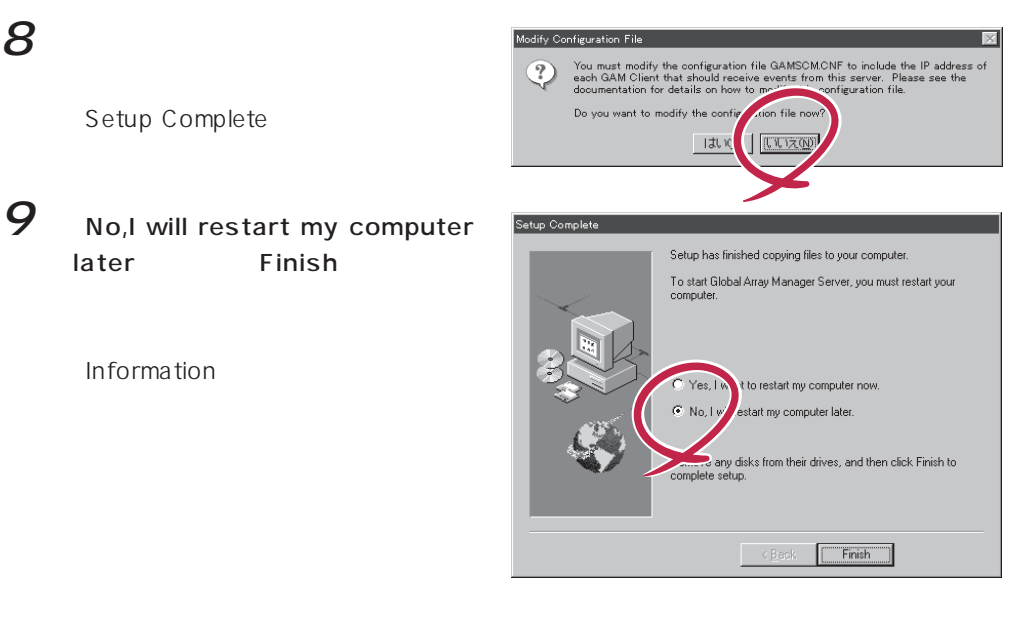

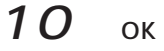

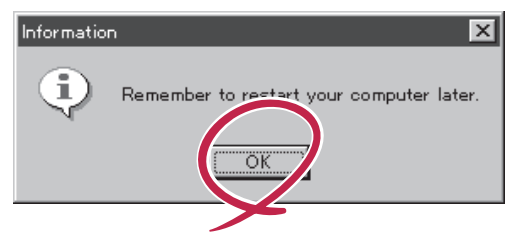

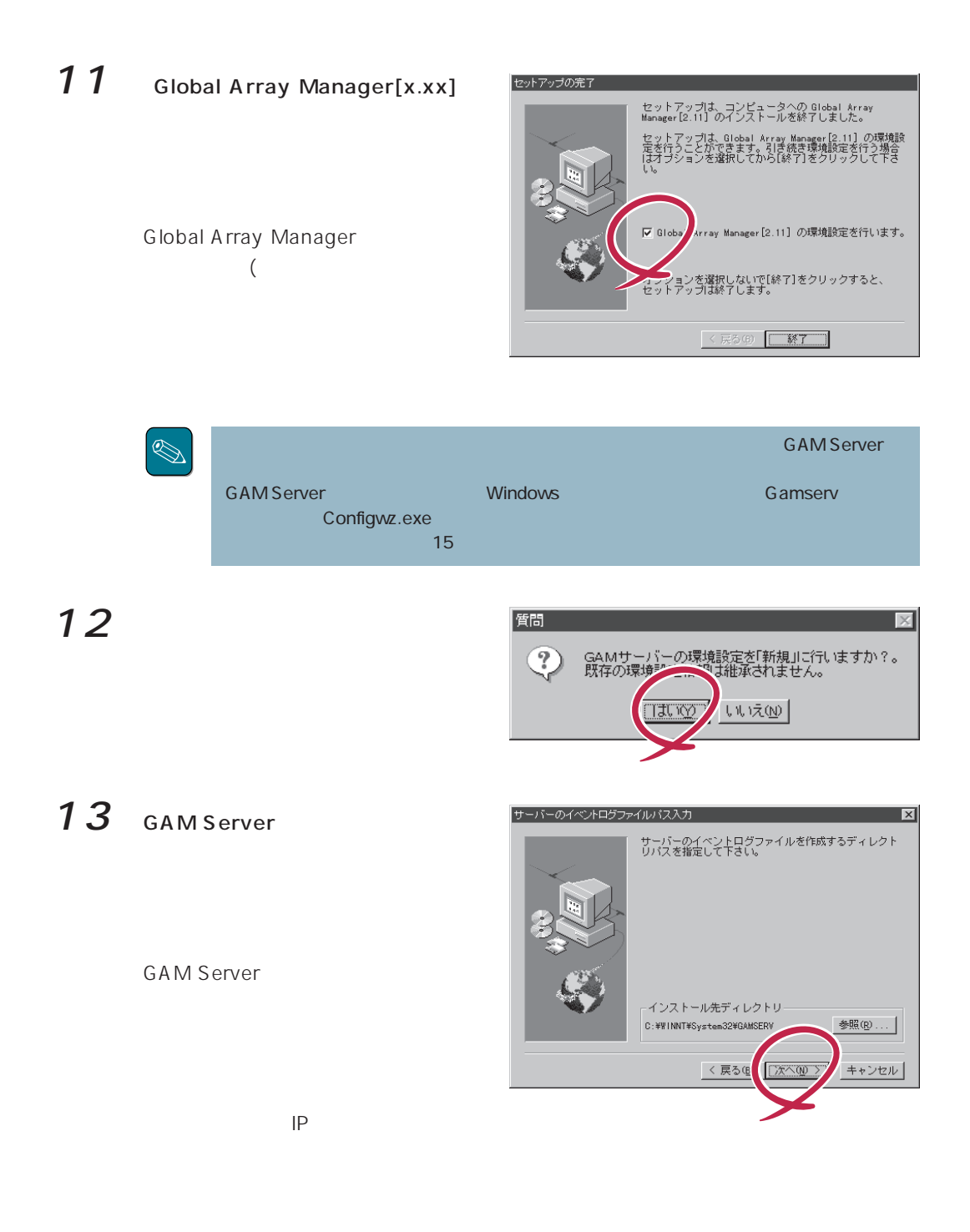

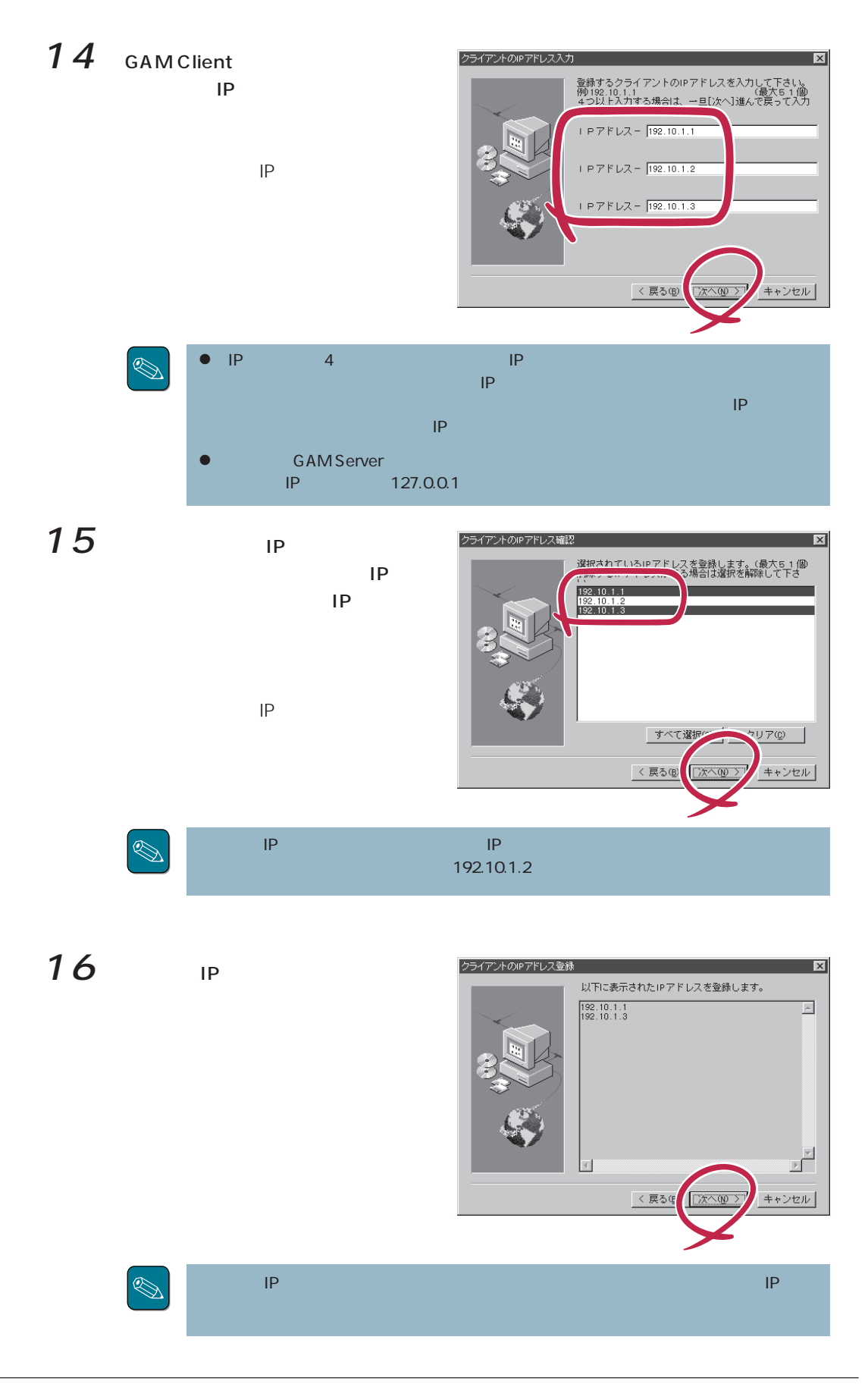

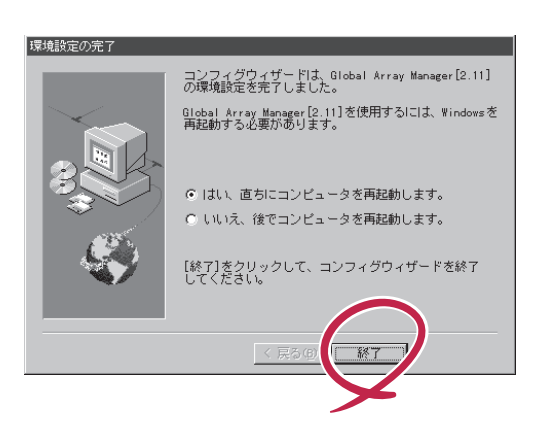

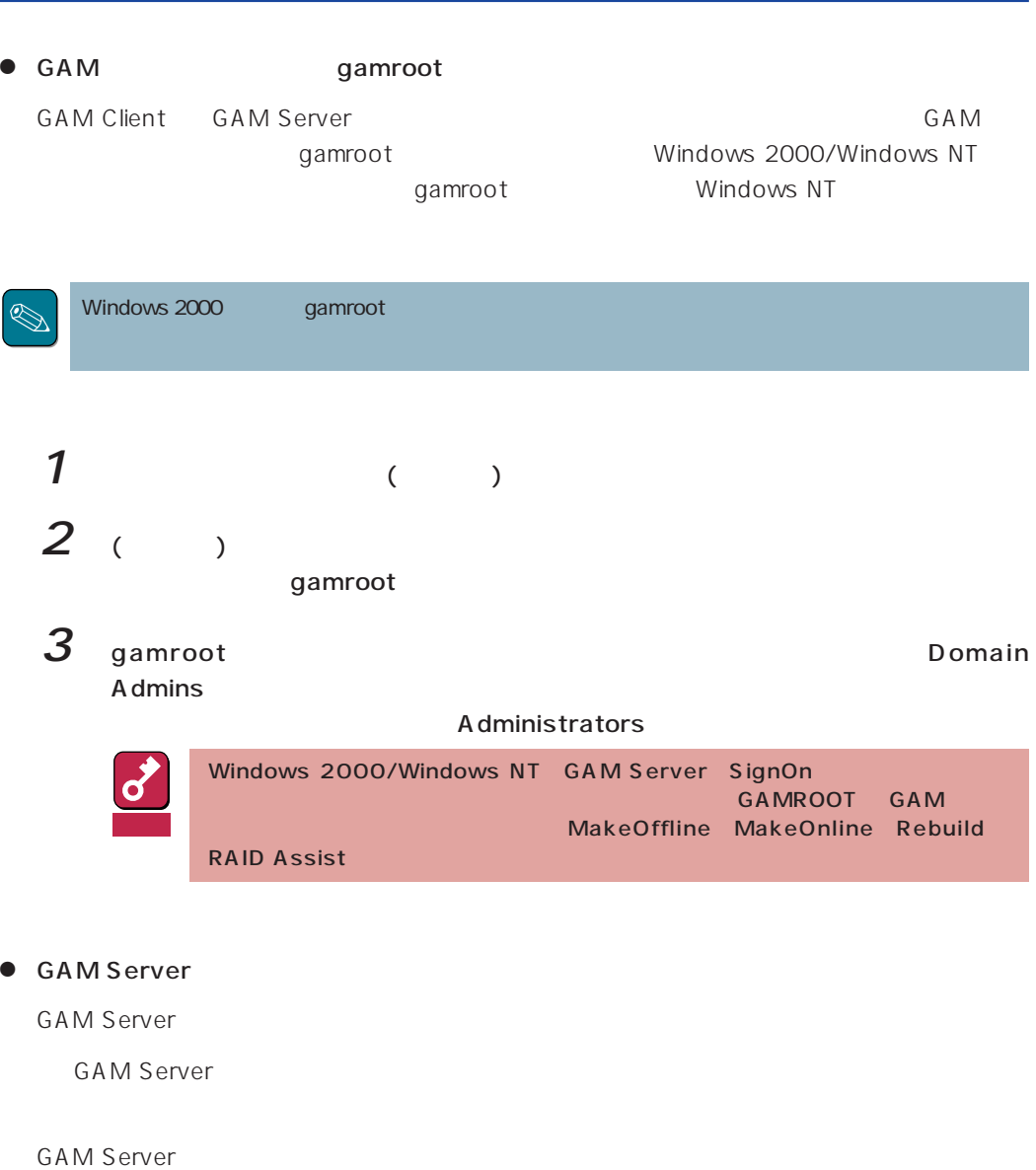

GAM Client IP

GAM Server

GAM Server and gamscm.cnf GAM Server

¥winnt¥system32¥Gamserv

### gamscm.cnf / gamscm.ini

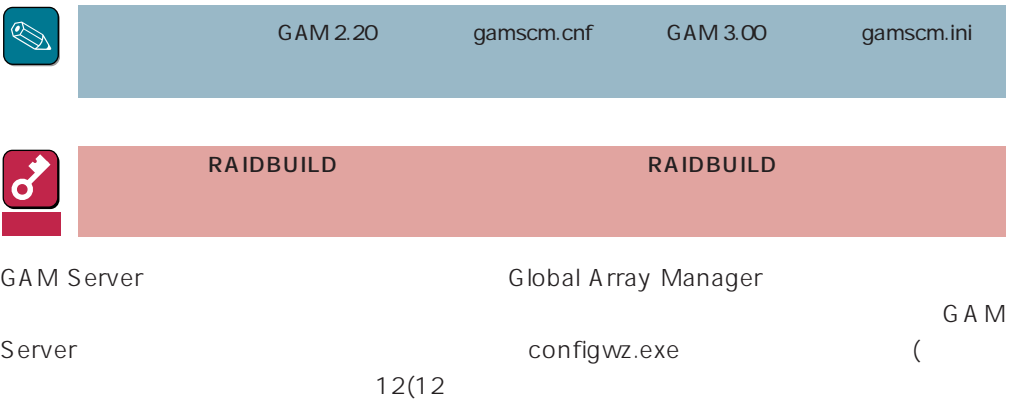

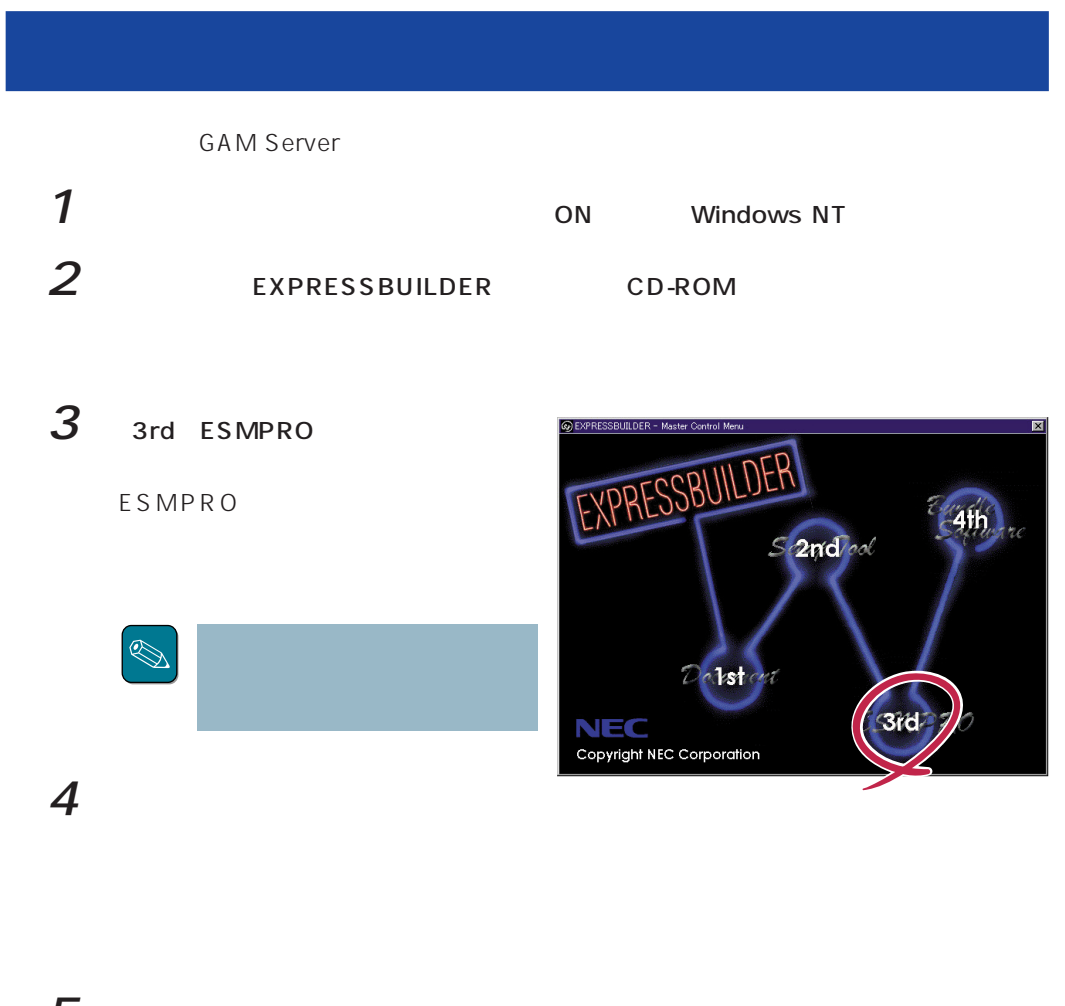

## $5$  Global Array Manager

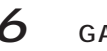

Mylex GAM Server

Remove Programs From

Confirm File Deletion

 $7$ 

GAM Server

Your Computer

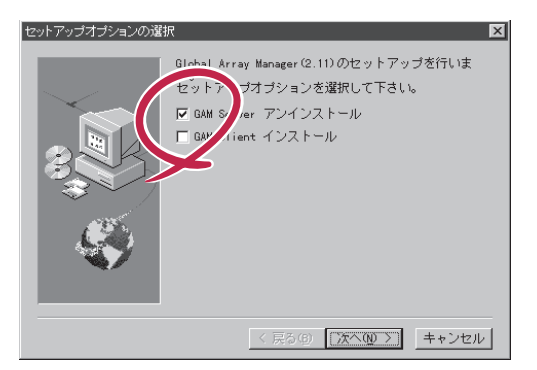

.<br>Confirm File Deletion  $\overline{\mathbf{v}}$ selected application and all of ? Are you sure you<br>its components? 小え(M) **口丸10g** 

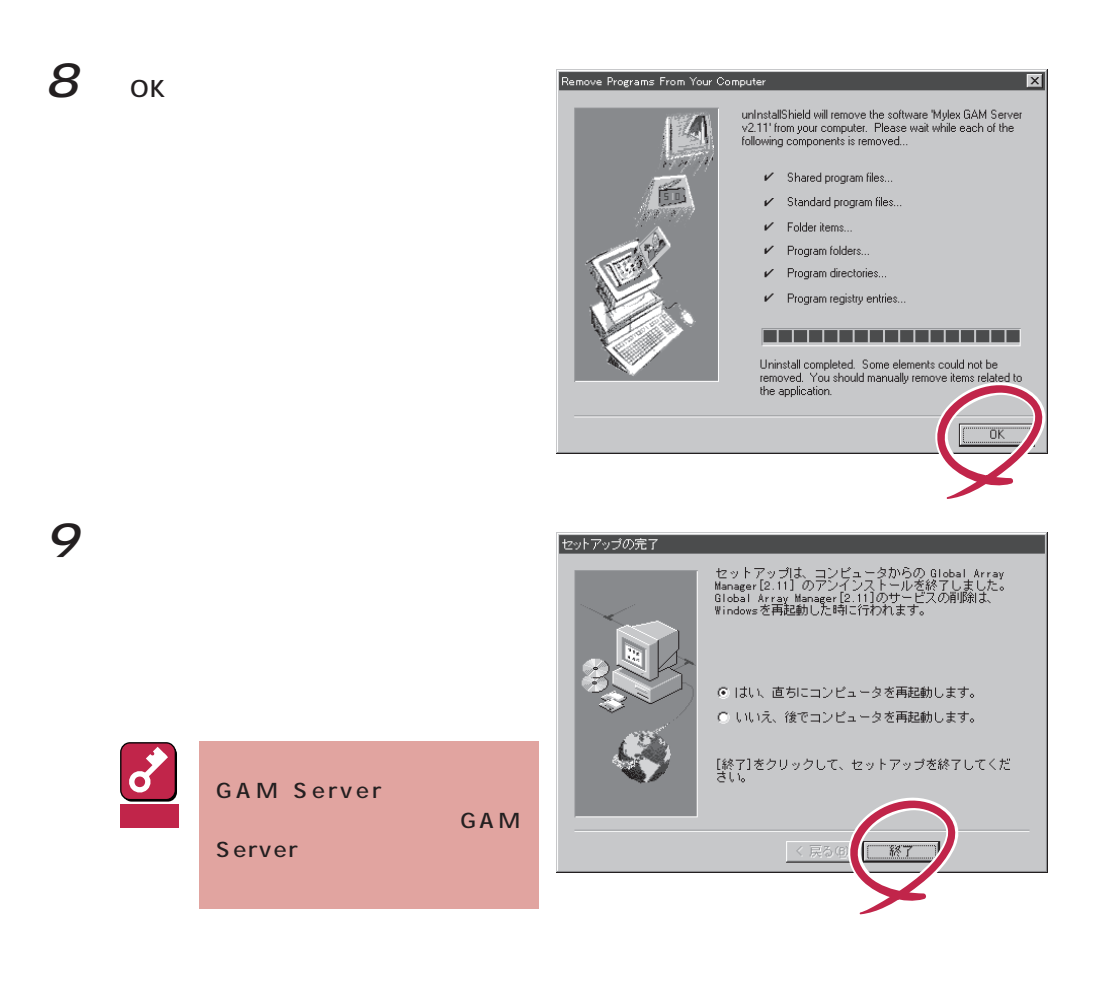

## 10 GAM

GAMドライバのアンインストールについては、この後の「GAMドライバのアンインス

GAM 3.00 Windows 2000 GAM Server

# **GAM Windows NT**

GAM Server GAM Server

 $1$ 2 scsi

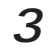

3 Mylex DAC960 GAM Driver

GAM Server

**GAM Server GAM Server** 

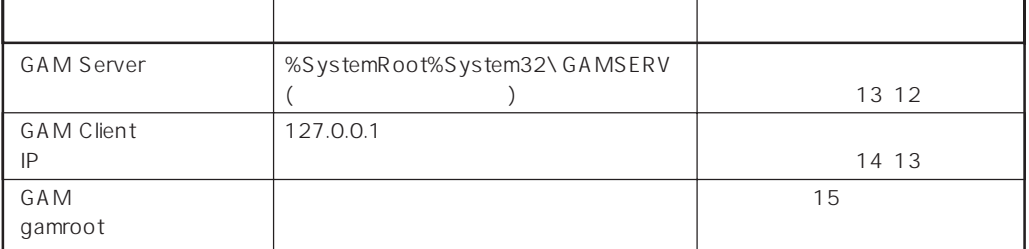